# apache stanbol <http://stanbol.apache.org>

# Use Custom Vocabularies with the Stanbol Enhancer

*Rupert Westenthaler, Salzburg Research, Austria*

*07. November, 2012*

### **About Me**

- ✤ Rupert Westenthaler
	- ✤ Apache Stanbol and Clerezza Committer
	- ✤ rwesten
	- ✤ Affiliation: Salzburg Research, Austria
- ✤ Contact Details
	- ✤ [rupert.westenthaler@gmail.com,](mailto:rupert.westenthaler@gmail.com) [rwesten@apache.org](mailto:rwesten@apache.org)
	- ✤ twitter: @westei, #stanbol
	- ✤ IRC: #stanbol
	- ✤ Skype: westei apache

#### Get to know your Content

### **Stanbol Enhancer**

curl -X POST -H "Accept: text/turtle" -H "Content-type: text/plain" \ --data "The Stanbol enhancer can detect famous cities such as \ Paris and people such as Bob Marley." \ http://localhost:8080/enhancer

Enhancement Chain: default all 5 engines available

- tika (optional, TikaEngine)
- **C** langid (required, LangIdEnhancementEngine)
- **C**: ner (required, NamedEntityExtractionEnhancementEngine)
- **C dbpediaLinking** (required, NamedEntityTaggingEngine)

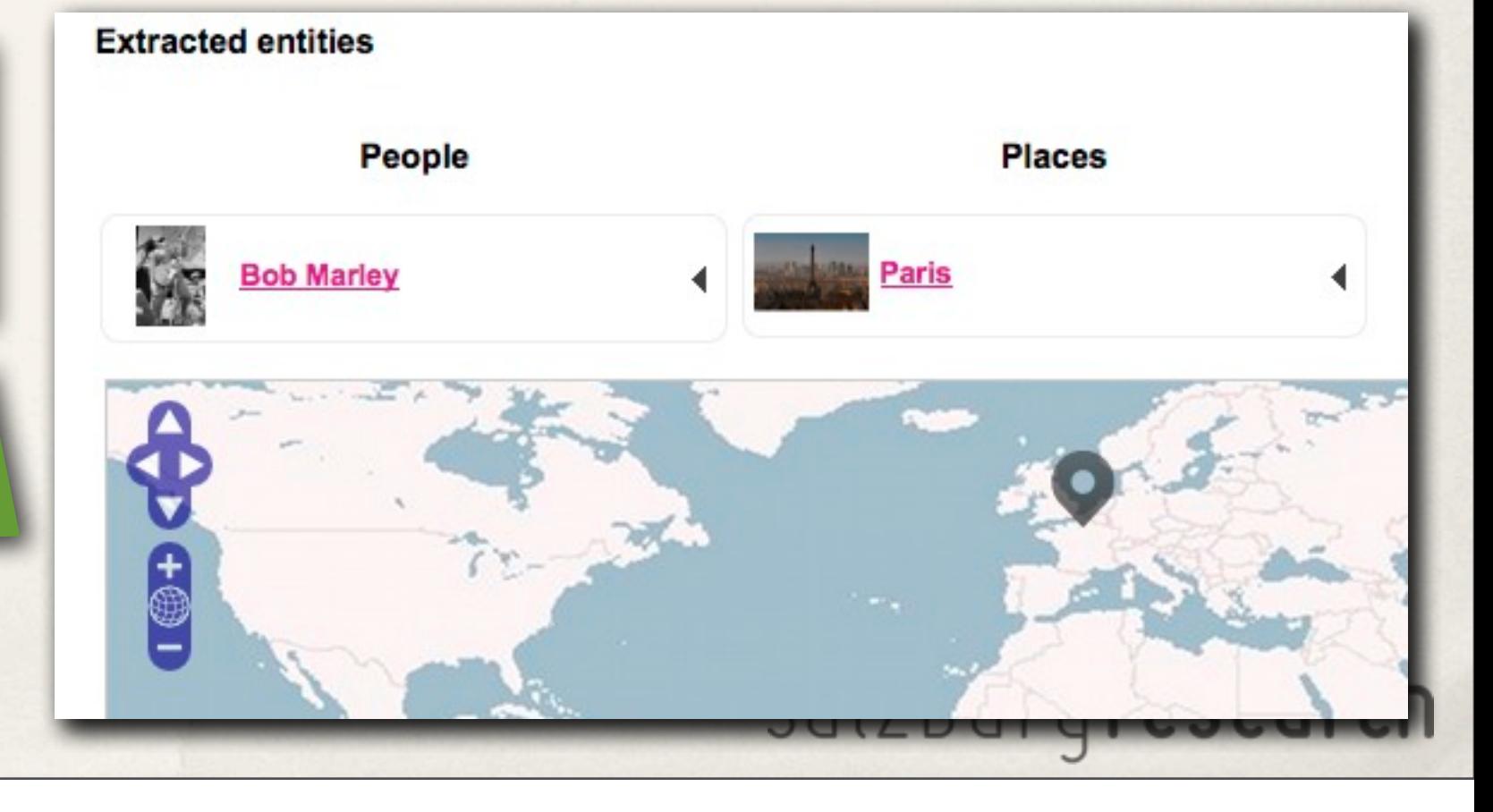

Apache<br>Stanbol

#### Get to know your Content

### **Stanbol Enhancer**

curl -X POST -H "Accept: text/turtle" -H "Content-type: text/plain" \ --data "The Stanbol enhancer can detect famous cities such as \ Paris and people such as Bob Marley." \ http://localhost:8080/enhancer

Enhancement Chain: default all 5 engines available

- tika (optional, TikaEngine)
- **C** langid (required, LangIdEnhancementEngine)
- **C** ner (required, NamedEntityExtractionEnhancementEngine)
- **C dbpediaLinking** (required, NamedEntityTaggingEngine)

apache<br>stanb

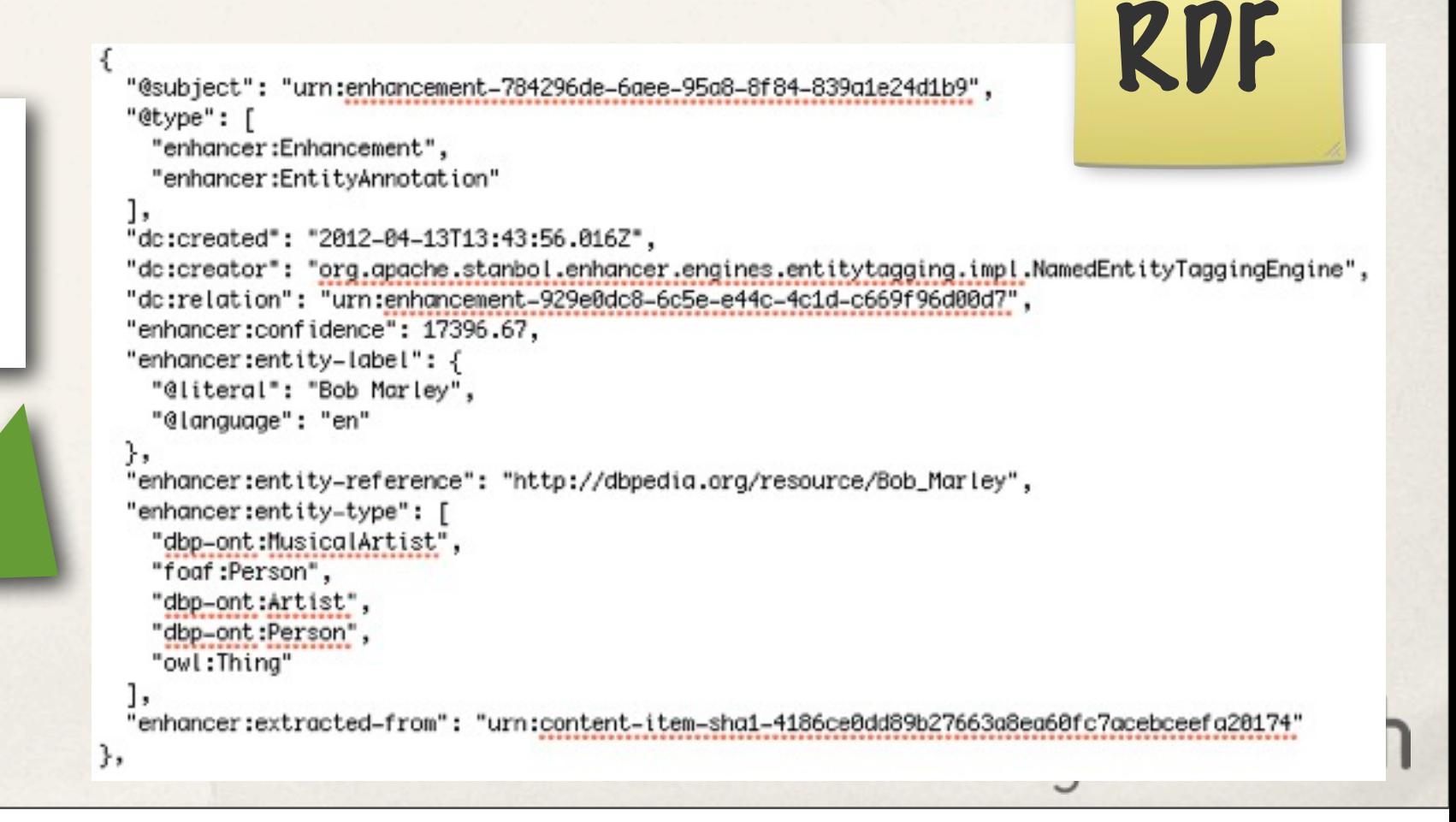

## **Domain Specific Enhancement**

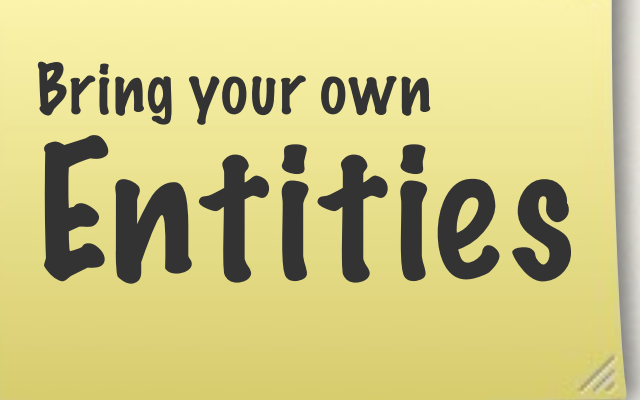

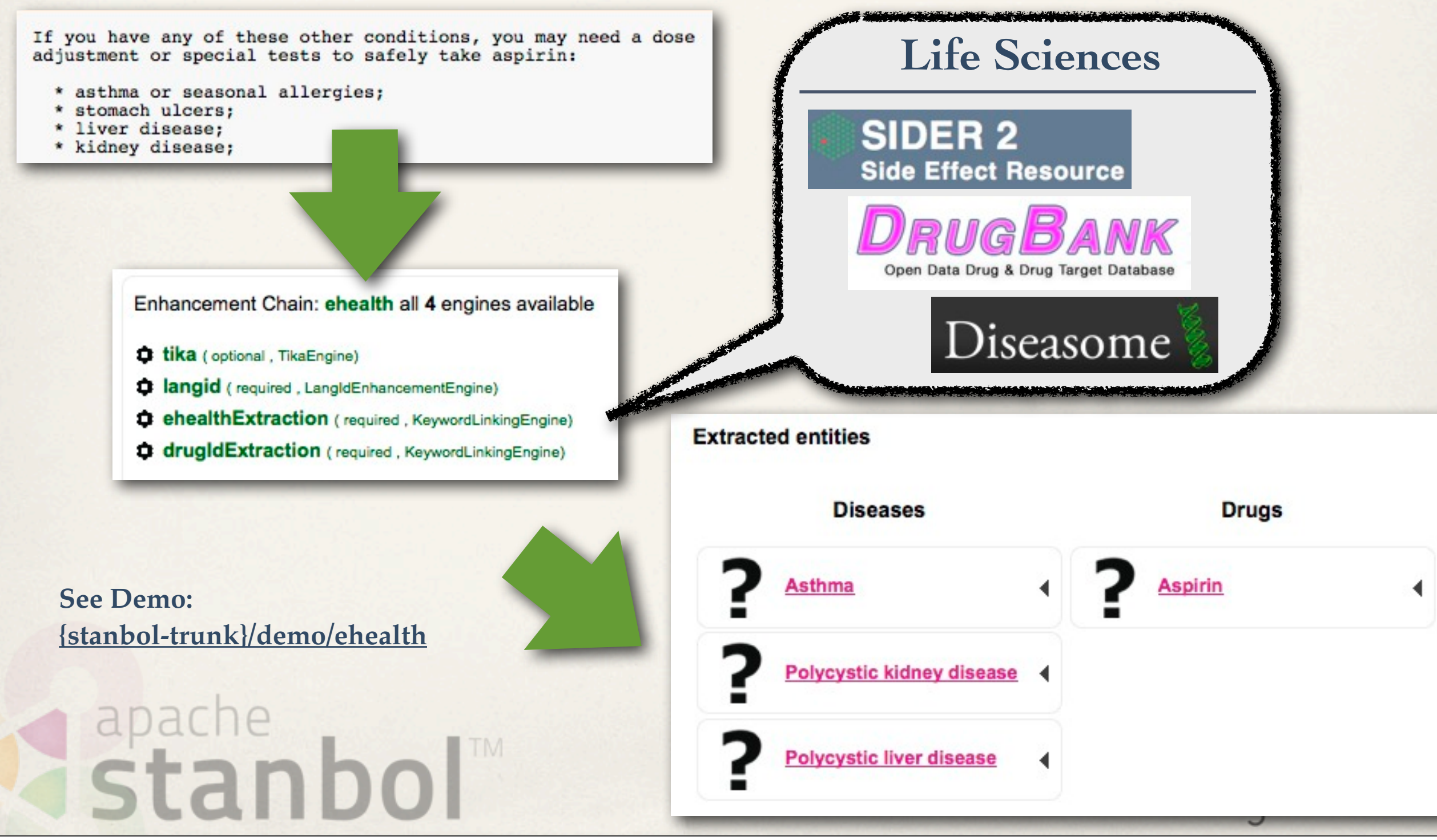

# **Agenda**

- ✤ Stanbol Enhancer
	- General Enhancement Workflow
	- ✤ Available Enhancement Engines
- ✤ Manage Domain Vocabularies with the Stanbol Entityhub
- ✤ How to Extract your Entities
	- ✤ Named Entity based Linking
	- ✤ Word (Phrase) based Linking
- ✤ Configure the Stanbol Enhancer for Your Domain Vocabulary salzburgresearch

### **Enhancement Workflow**

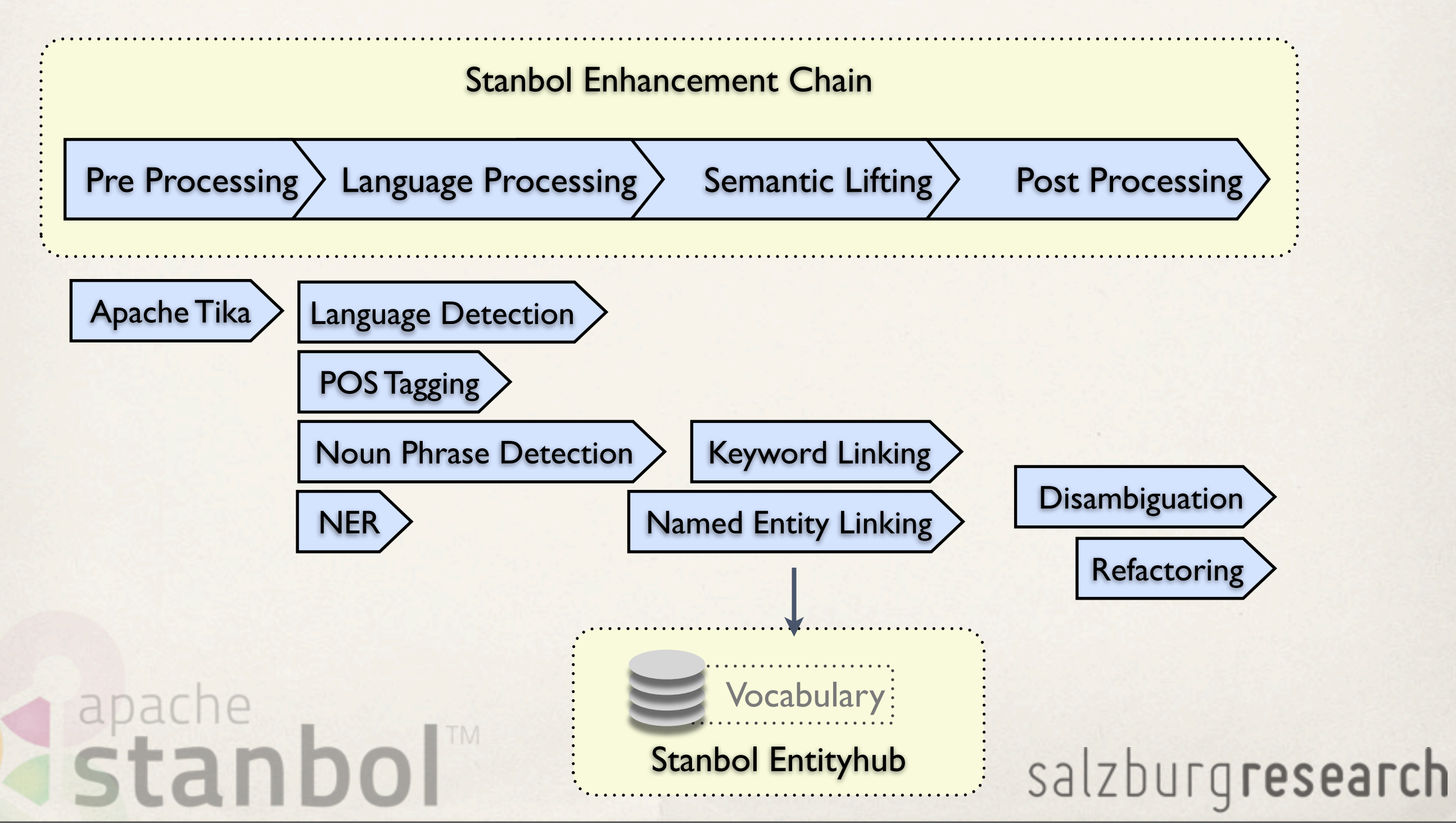

## **Enhancement Engines 1/3**

- ✤ Apache Tika Engine / Metaxa Engine
	- ✤ Plain Text extraction; Metadata Extraction; Content Type detection
- ✤ Language Detection
	- ✤ Tika LangId; Language-Detection Engine
- ✤ Topic Classification
	- ✤ Trainingset / Classifier for your Topics
	- ✤ supports hierarchical Classification Schemes
- ✤ Apache OpenNLP NER
	- ✤ extracts Persons / Organizations / Places
	- ✤ custom NER models trained for custom Entity Types apache stanb salzburgresearch

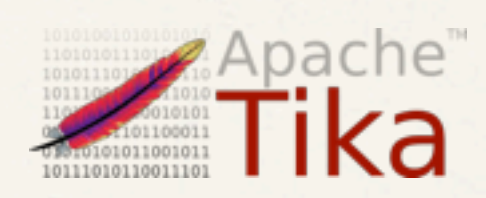

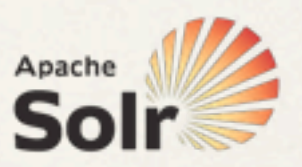

**Cybozu** Labs

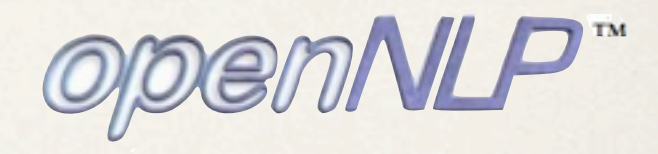

## **Enhancement Engines 2/3**

- ✤ Named Entity Linking
	- ✤ Links recognized Entities with Controlled Vocabularies
- ✤ Keyword Extraction
	- Label based extraction of Entities
- ✤ Refactor Engine
	- Rule based post-processing of Enhancements results

edia Spoille htt

GeoNames

Language Grid

tion Management

salzburgresearch

✤ Integrated "external" Services:

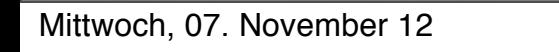

**Zemanta** 

apache

### **Enhancement Engines 3/3 STANBOL-733: "Stanbol NLP Processing Module"**

- ✤ OpenNLP based
	- Tokenizing, Sentence Detection, POS tagging, Chunking
- ✤ Sentiment
	- Dictionary / POS based Word Sentiment tagging
	- ✤ Sentiment Summarization (Phrase, Sentence, Document)
- ✤ Lemmatization
	- ✤ CELI / linguagrid.org Lemmatize Engine
- ✤ Bring your own NLP framework

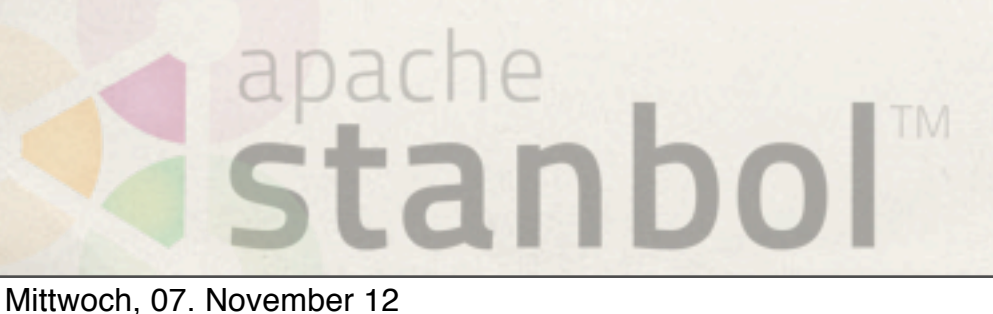

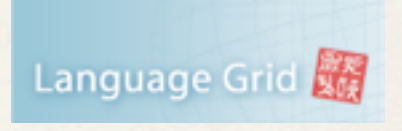

# **Stanbol Entityhub**

- ✤ Manage multiple Entity Source "Sites"
	- \* Entities are stored using Solr or
- ✤ Entity Retrieval

apache

- Query for Entities
- ✤ LDpath [1] support for:
	- ✤ graph path retrieval, schema translation and simple reasoning

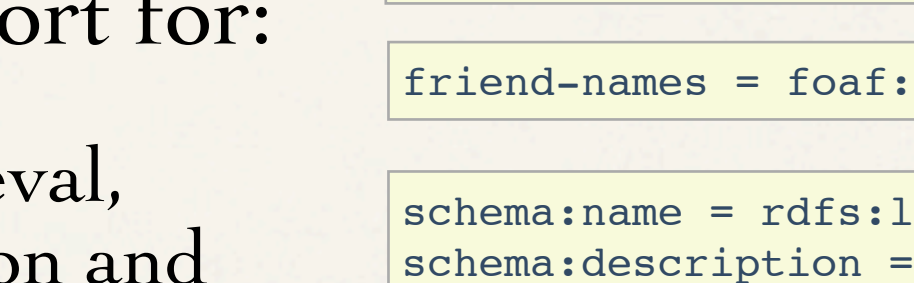

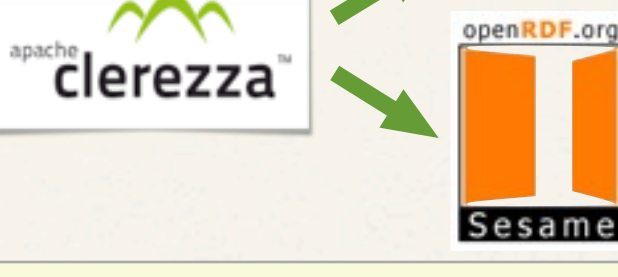

manage the

Entities of

your Domain

curl [http://localhost:8080/entityhub/site/dbpedia/entity\](http://dev.iks-project.eu:8081/entityhub/site/dbpedia/find)  [id={entity-id}](http://dev.iks-project.eu:8081/entityhub/site/dbpedia/find)

curl -X POST -d "name=lyon&limit=10" \ [http://localhost:8080/entityhub/site/dbpedia/find](http://dev.iks-project.eu:8081/entityhub/site/dbpedia/find)

friend-names = foaf:knows/foaf:name

```
schema:name = rdfs:label[@en];
schema:description = rdfs:comment[@en];
schema:image = foaf:depiction;
schema:url = foaf:homepage;
```

```
skos:broaderTransitive = (skos:broader)+;
skos:related = (skos:related | ^skos:related);
```
zburgresearch [1] <http://code.google.com/p/ldpath/>

### **Vocabulary Management -- 2 possibilities --**

- ✤ Entityhub Managed Site
	- ✤ Use RESTful API to manage the Vocabulary
- ✤ Entityhub Referenced Site
	- ✤ using a full local index
	- ✤ created by using the Entityhub Indexing Tool
	- ✤ installable to Apache Stanbol

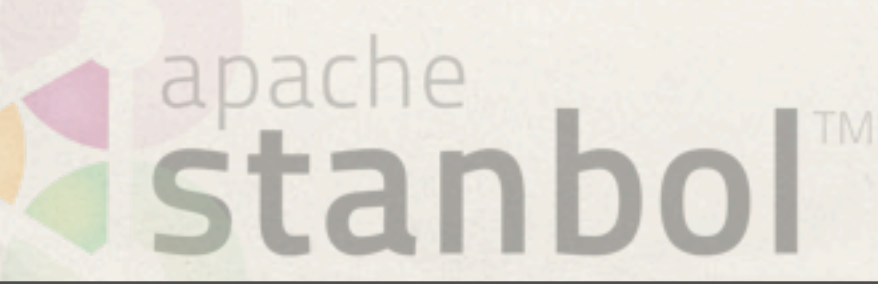

# **Managed Site**

- Configure a ManagedSite
	- ✤ Solr Yard (stores the Entity Data)
	- Managed Site (provides Access to the Entities)
- ✤ RESTful API
	- ✤ curl -i -X POST -H "Content-Type: application/rdf+xml" \ -T {file.rdf} "http://localhost:8080/entityhub/site/{name}/entity"
	- ✤ curl -i -X DELETE "http://localhost:8080/entityhub/site/{name}/entity? id={entity-uri}"

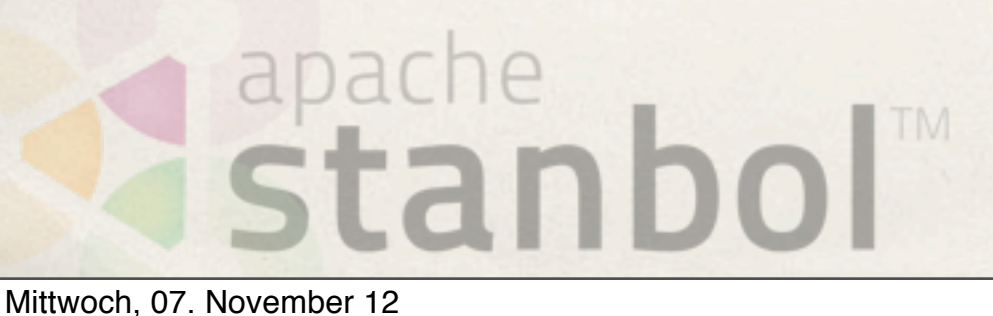

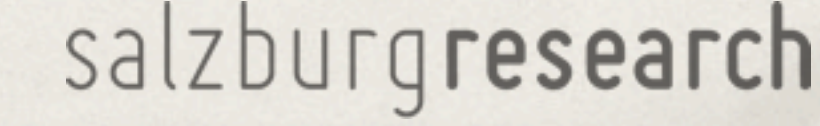

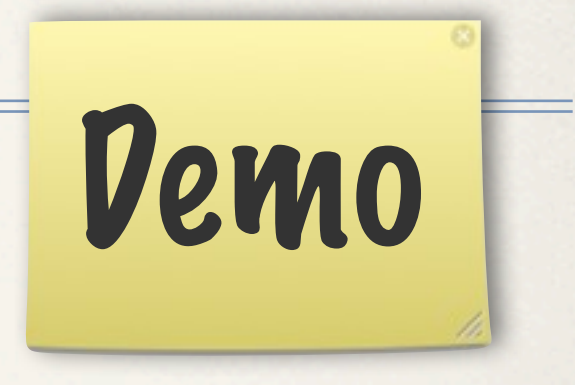

# **Entityhub Indexing Tool 1/2**

- ✤ Standalone Application to Index Vocabularies
	- ✤ Expert Level Tool!
	- Good default Configuration

java -jar org.apache.stanbol.entityhub.indexing.genericrdf-\*.jar init

Demo

salzburgresearch

- ✤ Configuration: "indexing/config/indexing.properties"
	- ✤ Indexed Fields: "indexing/config/mappings.txt"
- ✤ RDF data: "indexing/resources/rdfdata"

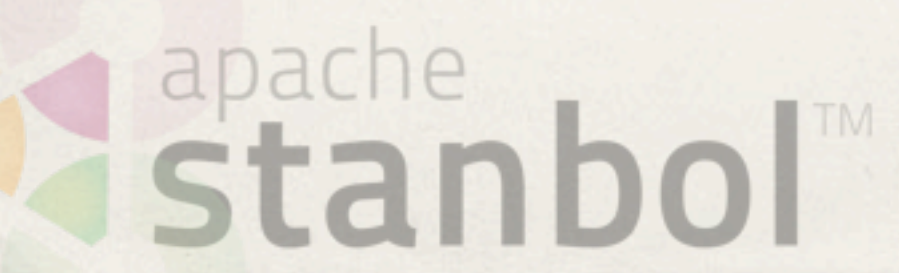

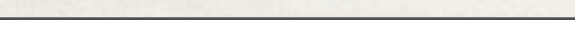

# **Entityhub Indexing Tool 2/2**

✤ Indexing:

java -Xmx1024m -jar org.apache.stanbol.entityhub.indexing.genericrdf-\*.jar index

- ✤ Results: "indexing/dist"
	- ✤ "{name}.solrindex.zip"
		- ✤ copy to the Stanbol "datafile" directory
	- ✤ "org.apache.stanbol.data.site.{name}-1.0.0.jar"
		- ✤ install to the OSGI environment

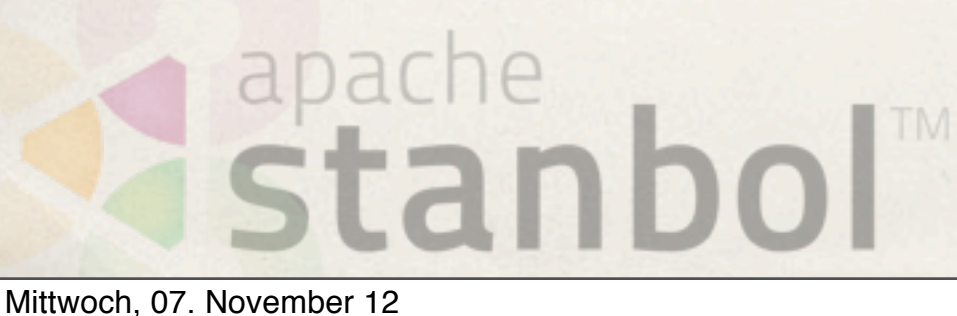

### **Enhancement Workflows -- 2 possibilities --**

- ✤ Named Entity based Linking
	- ✤ extract Named Entities
	- ✤ lookup Named Entities in your Vocabulary
- ✤ Keyword (-phrase) based Lookup
	- ✤ Detect "interesting" Words -> Keywords
		- ✤ Tokenize, POS tagging, Noun Phrase Detection
	- ✤ lookup Keywords in your Vocabulary apache stanb

## **Named Entity Linking 1/2**

- ✤ Named Entity Extraction
	- ✤ Entity Label
	- ✤ Entity Type (Person, Organization, Place, {other-trained-types}
- ✤ Named Entity Linking
	- ✤ Filter based on Type
	- ✤ Query for Label

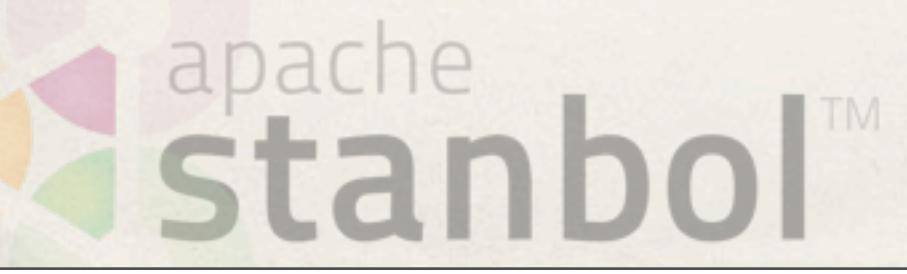

salzburgresearch

 $\text{Tika}$   $\text{LangId}$   $\text{NER}$   $\text{Name}$   $\text{Linking}$ 

# **Named Entity Linking 2/2**

- Requires
	- Language of the Text
	- ✤ NER model for the Language AND the Type of Named Entities
- ✤ NER support for Persons, Organizations, Places
	- English, Spanish, Dutch (OpenNLP)
	- ✤ English, French, Spanish (OpenCalais)
	- ✤ French, Italian (via CELI NER engine)
	- ✤ Your can use your own OpenNLP NER Model

✤ Configure a NamedEntityLinking Engine for Your Vocabulary stanh

salzburgresearch

 $T$ ika  $\rangle$  LangId  $\rangle$  NER  $\rangle$  {name}Linking

# **Keyword Linking 1/2**

- ✤ NLP processing
	- ✤ Tokenizing
	- ✤ POS Tagging
	- ✤ Noun Phrase Detection

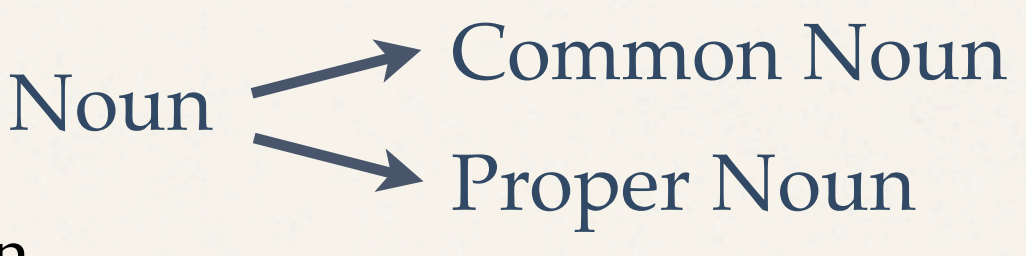

**STANBOL-733: NLP Processing**

LangId > Tokenize > POS > NounPhrase > {name}Extraction

 $\text{Tika}$   $\text{Langled}$   $\text{Lamed}$   $\text{Lamed}$   $\text{Lamed}$ 

- ✤ Keyword Linking
	- ✤ Query for Entities that match selected Tokens in the Text apache salzburgresearch

# **Keyword Linking 2/2**

- **Requires** 
	- Language of the Text
	- ✤ Tokenized Text
- ✤ Language Support
	- ✤ POS: Danish, Dutch, English, German, Portuguese, Spanish, Swedish
	- Noun Phrase Detection: English, German
	- ✤ STANBOL-733: Bring your own NLP models / framework!

Configure a KeywordLinkingEngine for Your Vocabulary apache salzburgresearch

### **Enhancement Chains**

- ✤ Define how Content is processed by the Enhancer
	- ✤ /enhancer calls the default Chain
	- ✤ call chains by name /enhancer/chain/{name}
	- ✤ call single EnhancementEngines /enhancer/engine/{name}

Demo

- ✤ Chain Implementations:
	- ✤ Weighted Chain Engines are sorted by their "ORDERING"
	- List Chain Engines are executed in the configured order
	- ✤ Graph Chain Configure dependencies between Engines apache salzburgresearch

### **Stanbol Facts**

- ✤ Web: [http://stanbol.apache.org/](http://incubator.apache.org/stanbol/)
- ✤ Mailing List: [dev@stanbol.apache.org](mailto:stanbol-dev@incubator.apache.org)
- ✤ Releases:
	- ✤ 0.9.0-incubation
	- ✤ Entityhub: 0.10.0-incubation
- ✤ Graduated to Apache TLP on 19.August 2012
	- incubated based on code developed by the **project** [1]

[1] [http://www.iks-project.eu](http://code.google.com/p/ldpath/)

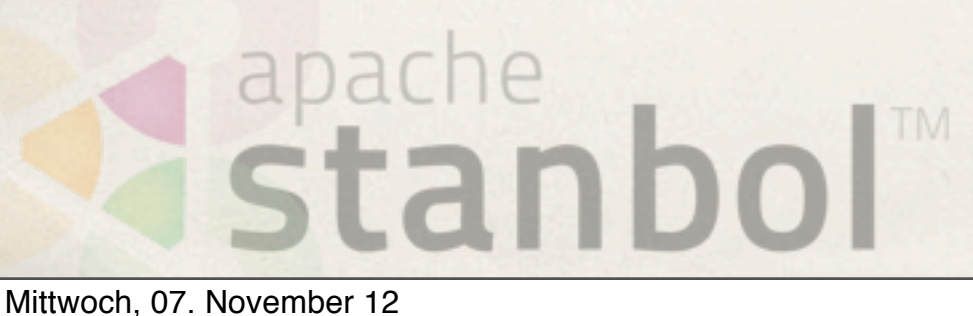